ФИО: Кудрявцев Макси**мГ<del>ИНИС</del>ТЕРСТВО СЕЛЬ**СКОГО ХОЗЯЙСТВА РОССИЙСКОЙ ФЕДЕРАЦИИ Должность: Проректор по вбяте под трительное сударственное бюджетное образовательное УЧЕЖДЕНИЕ ВЫСШЕГО ОБРАЗОВАНИЯ Уникальный программный ключ;<br>790a1a8df252577449 QGG4444GKH44, FOCYДАРСТВЕННЫЙ АГРАРНЫЙ ЗАОЧНЫЙ УНИВЕРСИТЕТ» (ФГБОУ ВО РГАЗУ) Документ подписан простой электронной подписью Информация о владельце: Дата подписания: 27.06.2023 20:38:56 790a1a8df2525774421adc1fc96453f0e902bfb0

Факультет электроэнергетики и технического сервиса

«УТВЕРЖДАЮ» Декан факультета электроэнергетики и технического сервиса Гаджиев П.И. «17» февраля 2021

# **РАБОЧАЯ ПРОГРАММА**

## дисциплины

# **МОНТАЖ ЭЛЕКТРООБОРУДОВАНИЯ И СРЕДСТВ АВТОМАТИЗАЦИИ**

Направление подготовки 35.03.06 Агроинженерия

Профиль «Электротехнологии, электрооборудование и электроснабжение в

АПК»

Форма обучения очная

Квалификация бакалавр

Курс 3

Балашиха 2021

Рассмотрена и рекомендована к использованию кафедрой Электрооборудования и электротехнических систем (протокол № 4 от «02» февраля 2021 г.), методической комиссией факультета электроэнергетики и технического сервиса (протокол № 3 от «03» февраля 2021 г.)

**Составитель:** А.В. Закабунин, к.т.н., доцент кафедры электрооборудования и электротехнических систем;

## **Рецензенты:**

внутренняя рецензия: доцент Липа О.А., к.т.н., кафедра электрооборудования и электротехнических систем; внешняя рецензия Онашко Е.В., ведущий инженер-проектировщик ООО «МВА-Телеком».

Рабочая программа дисциплины «Монтаж электрооборудования и средств автоматизации» разработана в соответствии с учебным планом по направлению подготовки 35.03.06 Агроинженерия, профиль «Электротехнологии, электрооборудование и электроснабжение в АПК».

#### **1. Цель и задачи дисциплины**

Цели – приобретение студентами знаний в области монтажа и наладки электрооборудования и средств автоматизации; ознакомление с правилами и методами проверки, испытаний и приемки электроустановок в эксплуатацию; ознакомление с инструментами, механизмами и средствами выполнения монтажных работ.

Бакалавр по направлению подготовки 35.03.06 – Агроинженерия должен быть подготовлен к решению следующих профессиональных задач в соответствии с профилем подготовки и видами профессиональной деятельности:

*производственно-технологическая деятельность:* 

- монтаж, наладка и поддержание режимов работы электрифицированных и автоматизированных сельскохозяйственных технологических процессов, машин и установок, в том числе работающих непосредственно в контакте с биологическими объектами;

- техническое обслуживание, ремонт электрооборудования, энергетических сельскохозяйственных установок, средств автоматики и связи, контрольно-измерительных приборов, микропроцессорных средств и вычислительной техники; эксплуатация систем электро-, тепло-, водоснабжения;

- ведение технической документации, связанной с монтажом, наладкой и эксплуатацией оборудования, средств автоматики и энергетических установок сельскохозяйственных предприятий.

*организационно-управленческая деятельность:* 

- управление работой коллективов исполнителей и обеспечение безопасности труда;

- организация материально-технического обеспечения инженерных систем; разработка оперативных планов работы первичных производственных коллективов

### **2. Перечень планируемых результатов обучения по дисциплине (модулю), соотнесенных с планируемыми результатами освоения образовательной программы.**

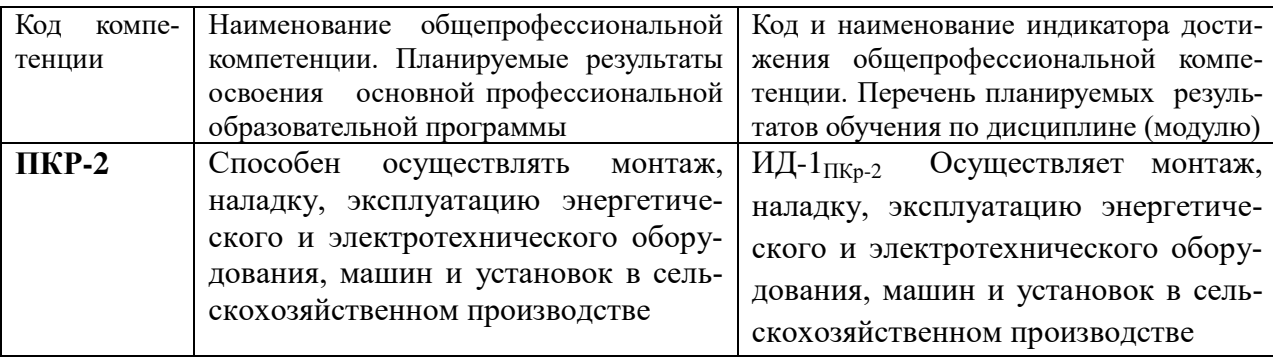

#### **3. Место дисциплины в структуре ООП:**

Дисциплина предназначена для студентов, обучающихся по программе подготовки бакалавров направления подготовки Агроинженерия и относится к дисциплинам формируемым участниками образовательного процесса.

Изучение дисциплины базируется на «входных» знаниях, умениях и готовностях обучающихся, формируемых в результате освоения в качестве предшествующих следующих дисциплин: «Теоретические основы электротехники», «Физика», «Материаловедение и ТКМ» «Электрические машины», «Автоматика», «Электроника»

**4.Объем дисциплины (модуля) в зачетных единицах с указанием количества академических часов, выделенных на контактную работу обучающихся с преподавателем (по видам учебных занятий) и на самостоятельную работу обучающихся со сроком 5 лет.**

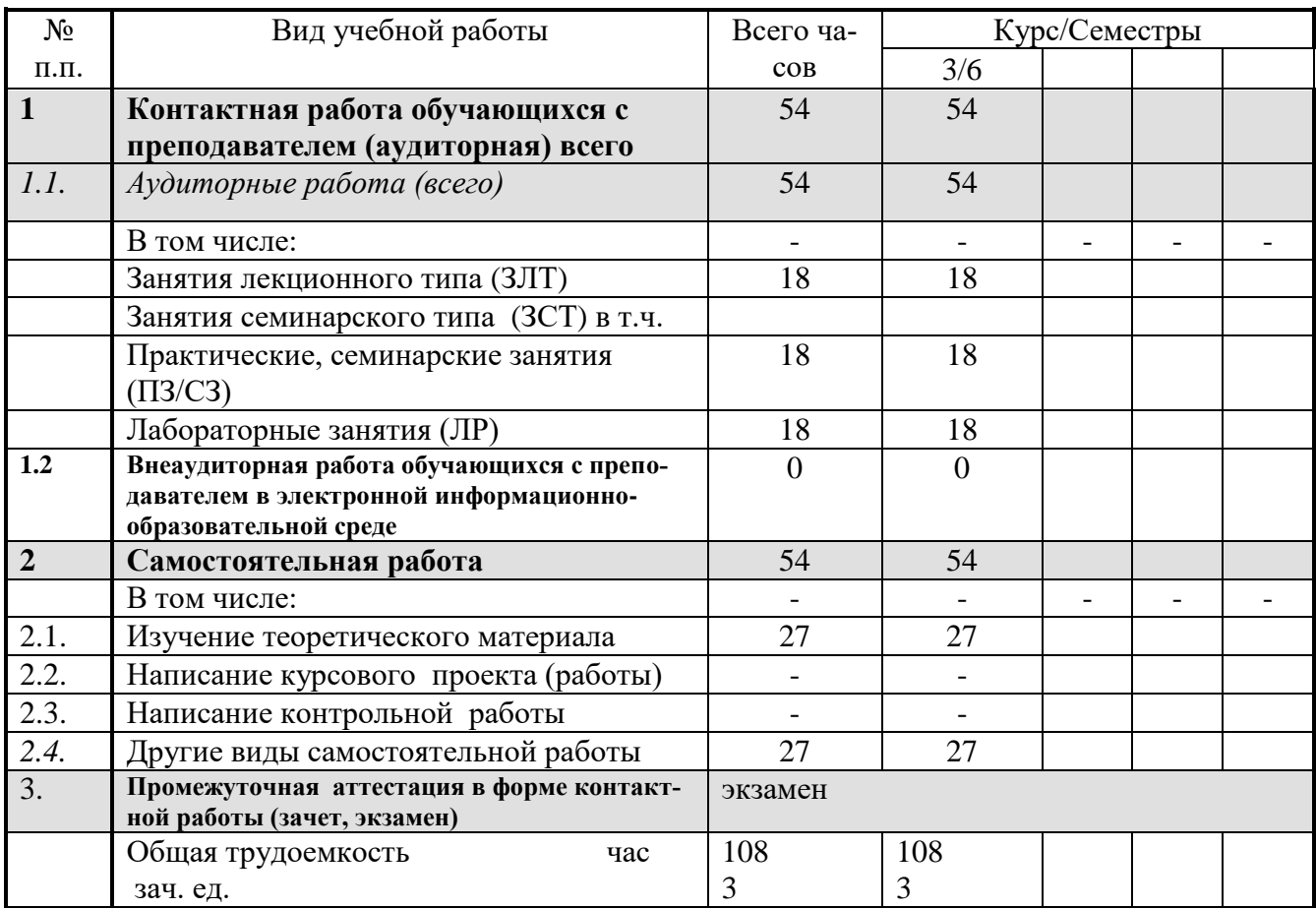

## **5. Содержание дисциплины (модуля), структурированное по темам (разделам) с указанием отведенного на них количества академических часов и видов учебных занятий.**

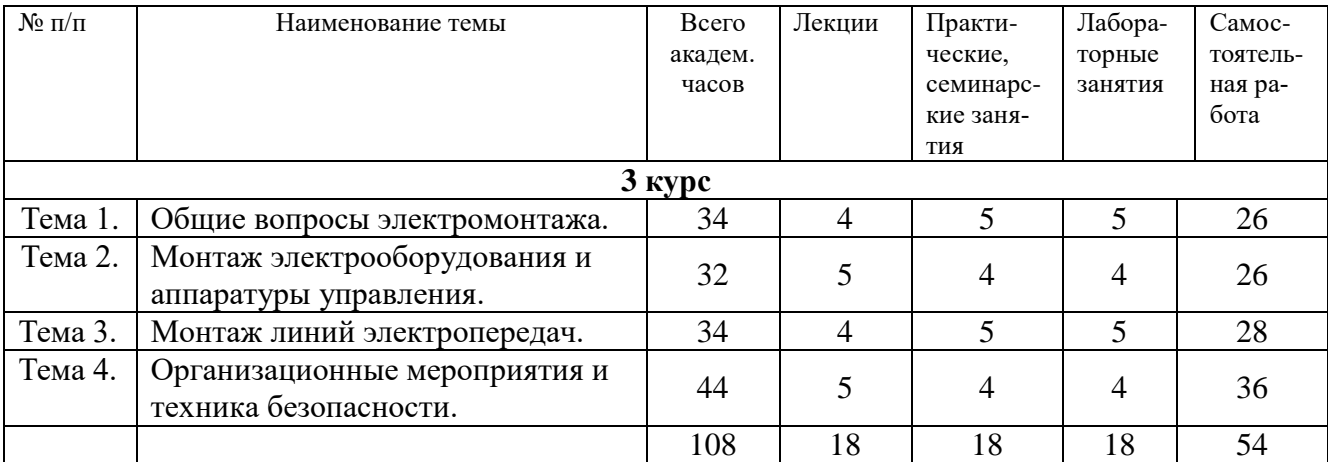

## **6. Фонд оценочных средств для проведения промежуточной аттестации обучающихся по дисциплине (модулю).**

## **6.1. Перечень компетенций с указанием этапов их формирования в процессе освоения образовательной программы**

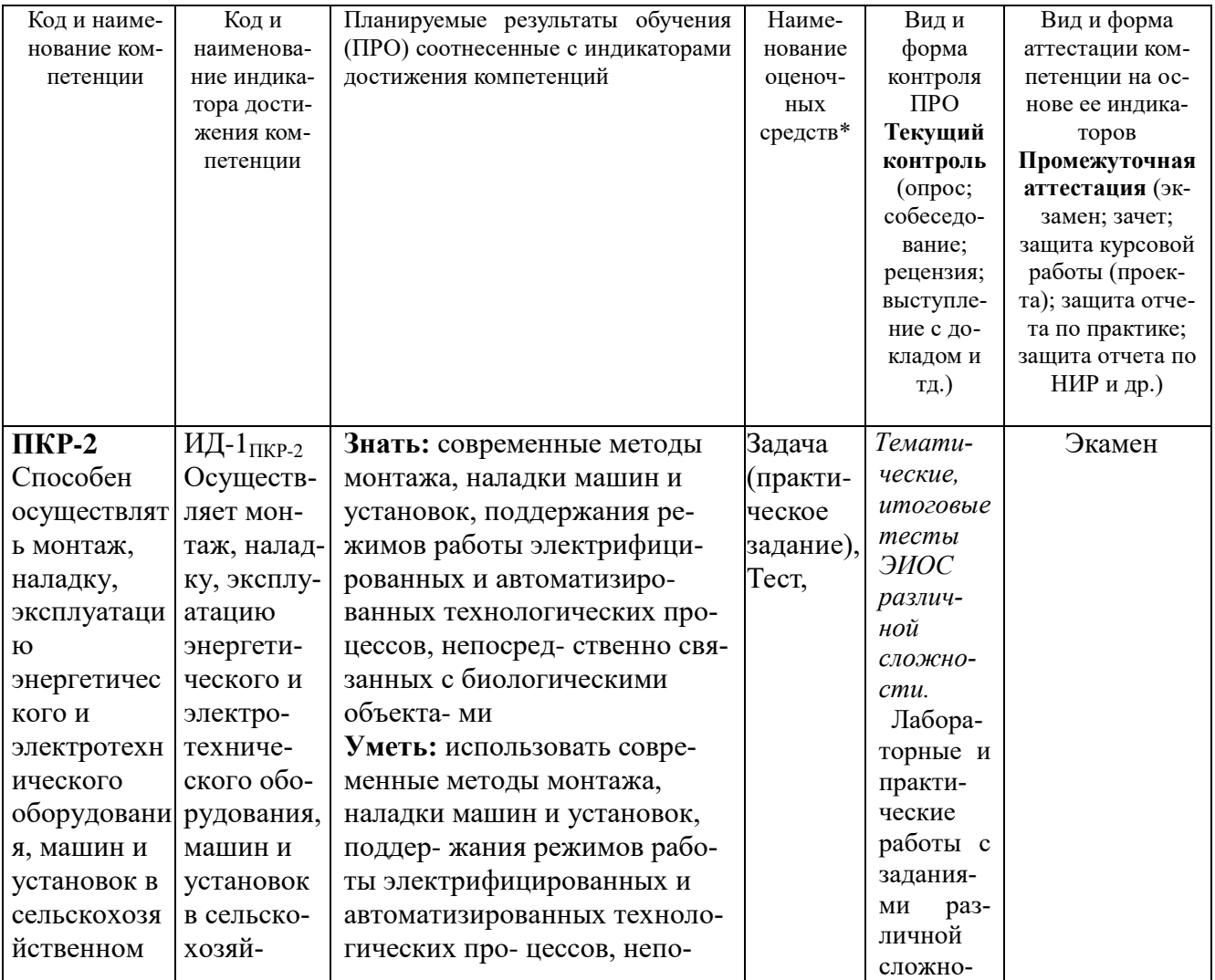

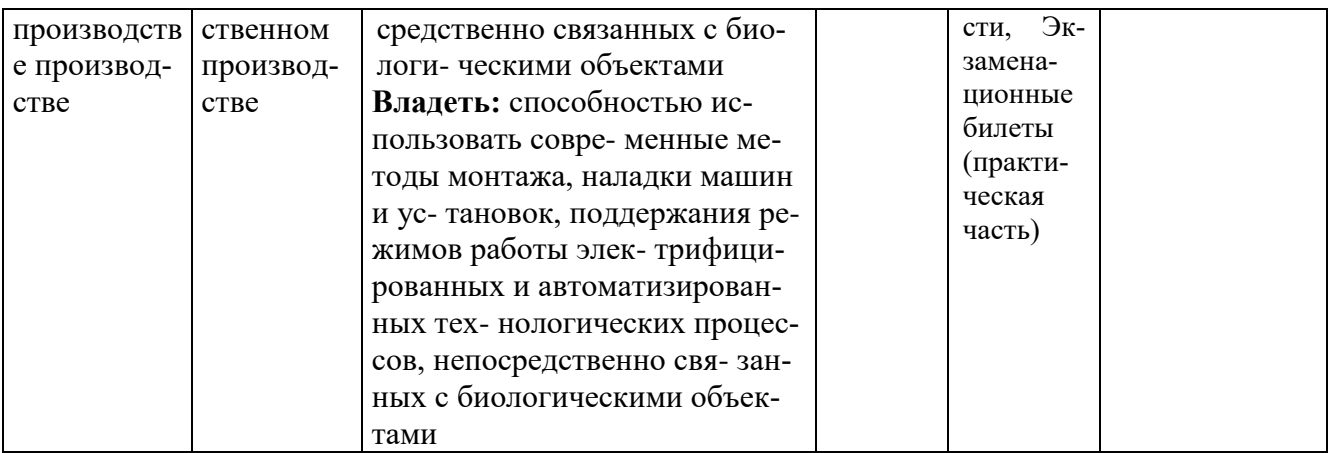

## **6.2. Краткая характеристика оценочных средств**

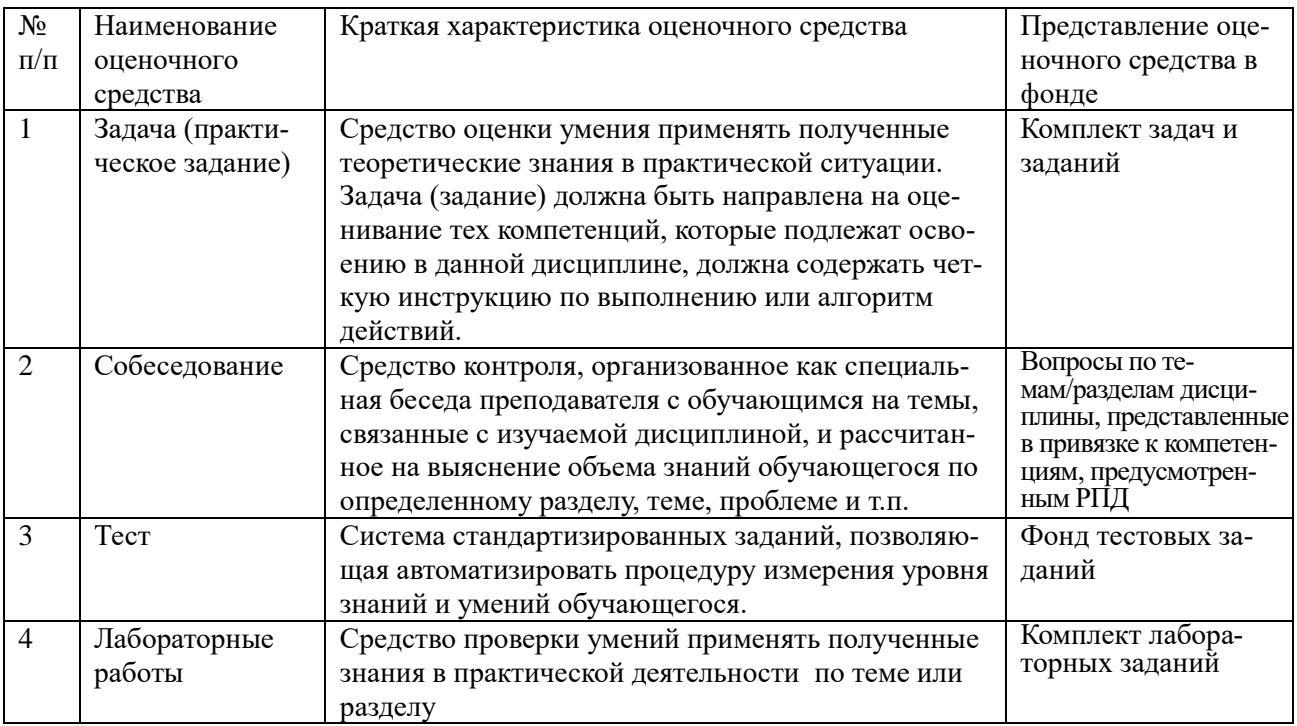

## **6.3. Критерии и шкалы для интегрированной оценки уровня сформированности компетенций**

## **Оценки сформированности компетенций при сдаче экзамена**

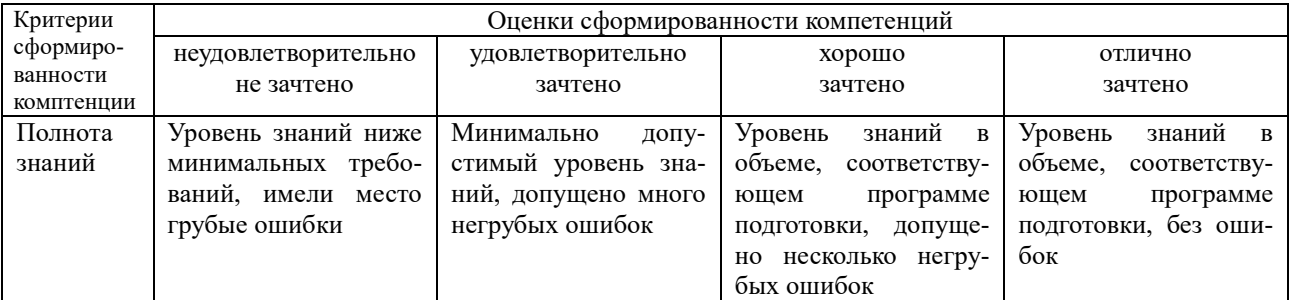

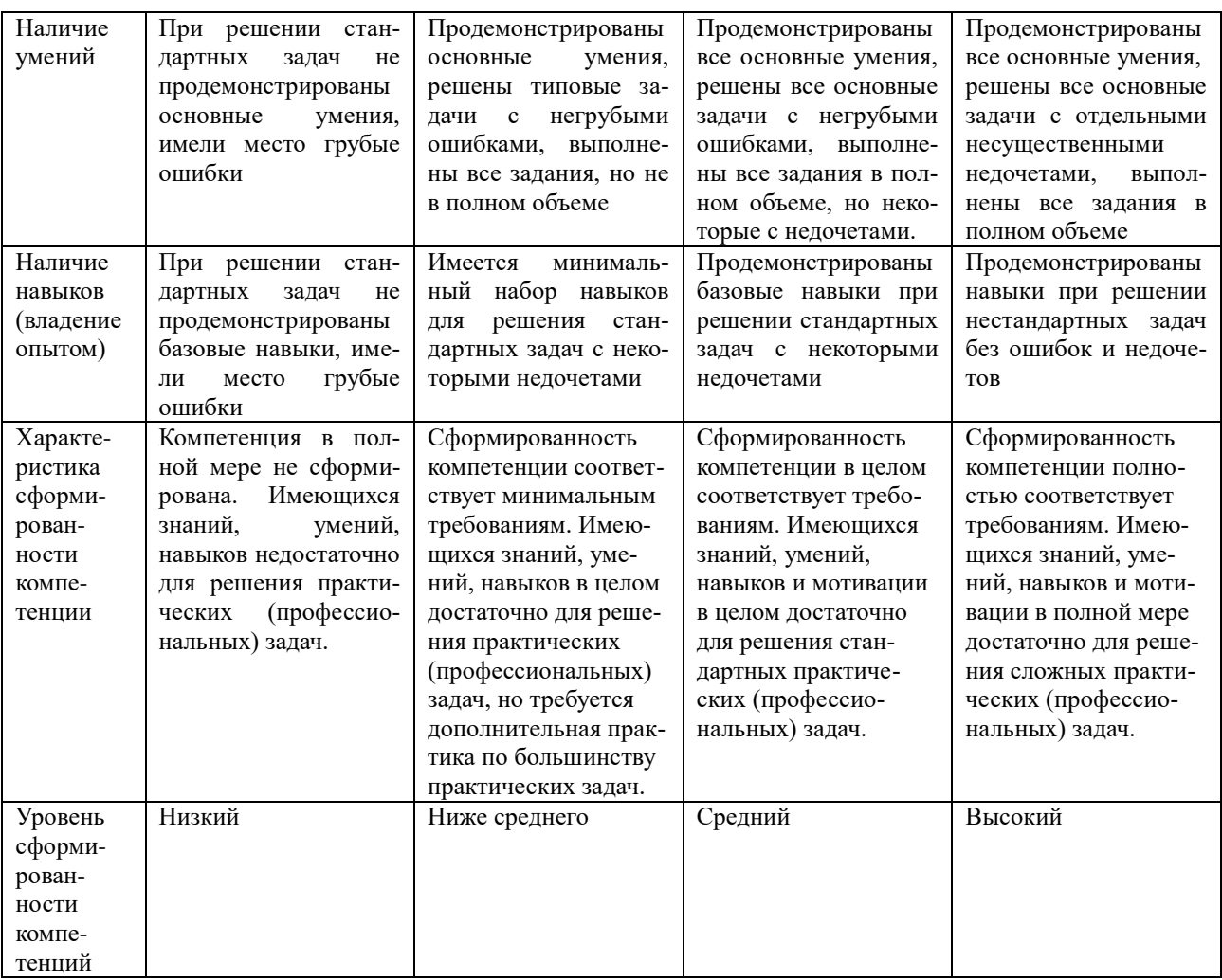

**6.4. Типовые контрольные задания или иные оценочные материалы, для оценки сформированности компетенций, характеризующих этапы формирования компетенций в процессе освоения образовательной программы** 

## **1) Задача (практическое задание):**

**1.1 Практические занятия:**

В лаборатории обмотка заранее намотана на корпус электродвигателя. Сделать проверочный расчет, определив количество витков и ток сушки.

1.1. Мощность, потребляемая при сушке, кВт

$$
P = K \cdot S (t_{\kappa} - t_{\text{opp}}) \cdot 10^{-3},
$$

где  $\, {\bf S}$  – полная поверхность корпуса машины, м $^2;$ 

К – коэффициент теплопередачи – 12 кВт/м<sup>2</sup> °С для неутепленной машины, 5 кВт/м<sup>2</sup> °С для утепленной машины;  $(t_{k} - t_{\text{opp}})$  – температура нагрева корпуса и окружающего воздуха:

$$
t_{\rm k} = 100
$$
 °C;  $t_{\rm orb} = 20$  °C.

1.2. Удельные потери

$$
\Delta p = P/S_o , \ \kappa B_T/m^2,
$$

где  $S_{o}$  – поверхность машины, охватываемая намагничивающей обмоткой,  $\mathbf{M}^2$ 

1.3. Число витков намагничивающей обмотки

$$
W = U \cdot A/L ,
$$

где W – необходимое число витков;

U – напряжение, подводимое к намагничивающей обмотке, В;

L – длина витка, м;

А – коэффициент, определяемый по таблице

# *1.2 Лабораторные занятия:*

## **Порядок выполнения работы**

- 1. Ознакомиться с пооперационной разделкой силового кабеля, по материалам, помещенным на стенде. Освоить методику выполнения каждой рабочей операции.
- 2. Собрать на стенде электрическую схему для прозвонки жил кабеля или пучка проводов (см. рис 1)

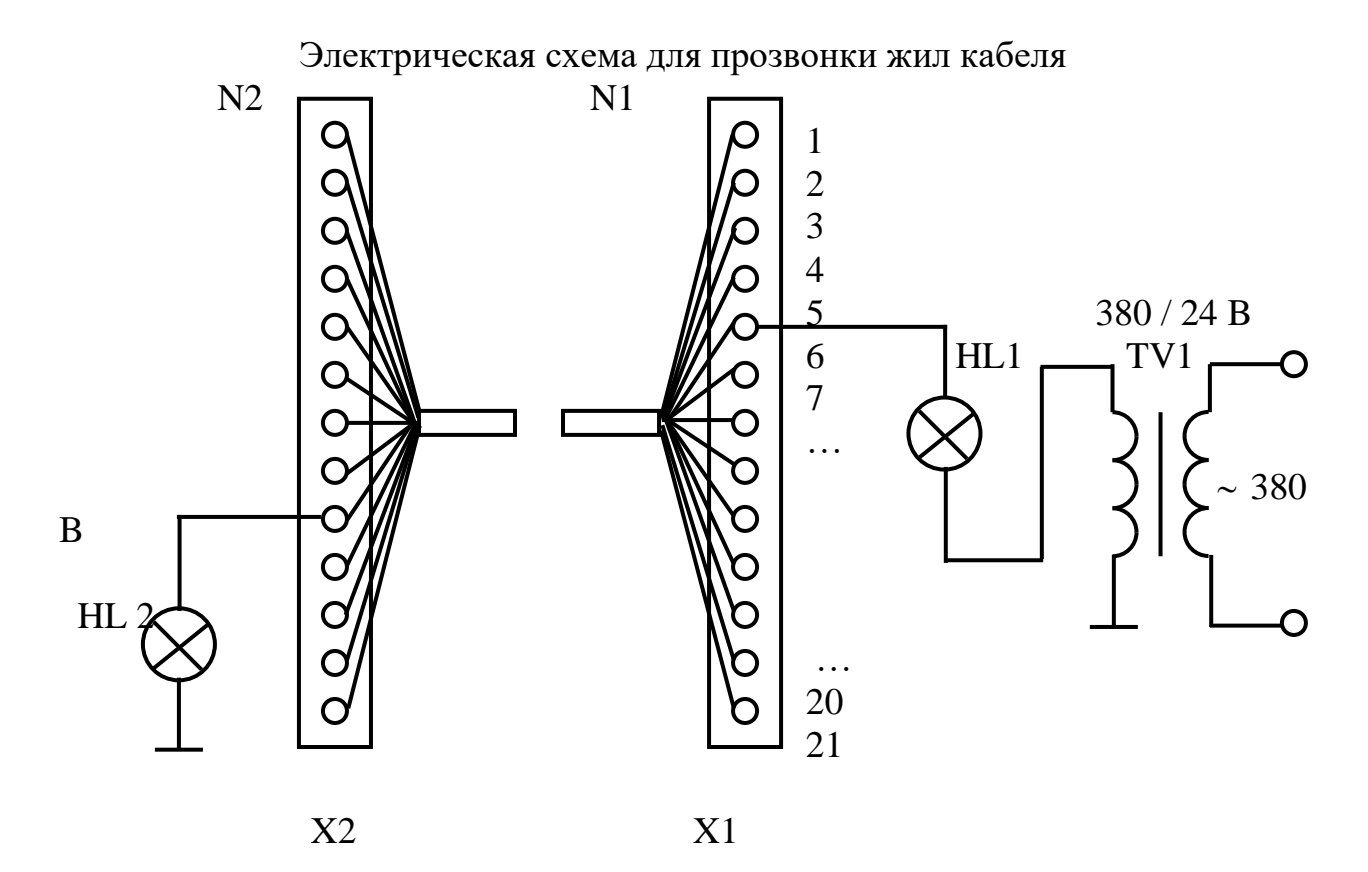

**2) Собеседование**

1.Каковы отличительные особенности индустриальных методов производства электро- монтажных работ?

2. На какие группы и классы по напряжению и защите от воздействия на них окружаю- щей среды делятся электрические установки и электрооборудование?

3. Дайте общую классификацию электротехнических материалов по группам и укажите назначение каждой из них.

4.Что такое диэлектрические потери и угол диэлектрических потерь?

5. Как выполняют отсоединения, ответвления, оконцевания алюминиевых и медных од- но-проволочных и многопроволочных жил проводов?

6.Каковы классификация и области применения электрических проводок различных ви- дов в сельскохозяйственном производстве?

7.Каковы правила выполнения проводок в чердачных помещениях?

8.Как выполняют вводы проводов и кабелей в здания?

9.Назовите допустимые длительные токи для проводов, шнуров и кабелей с различными типами изоляции.

10.Какова классификация электрических схем, каковы их содержание и области приме- нения?

11.Приведите и прочтите принципиальную электрическую схему управления асинхрон- ным электродвигателем.

12.Приведите пример чертежа силовых и осветительных сетей на планах помещений, оп- ределите на нём тип проводов и кабелей, способы их прокладки.

13.Укажите назначение структурных, функциональных, принципиальных и монтажных электрических схем, поясните их различия.

14.Заземление и защитные меры электробезопасности: общие требования, область при- ме-нения, меры защиты от прямого и косвенного прикосновений.

15.Заземляющие устройства электроустановок напряжением выше 1 кВ в сетях с эффек- тивно заземленнойнейтралью.

16.Заземляющие устройства электроустановок напряжением выше 1 кВ в сетях с изоли- роанной нейтралью.

17.Заземляющие устройства электроустановок напряжением до 1 кВ в сетях с глухоза- земленной нейтралью.

18.Заземляющие устройства электроустановок напряжением до 1 кВ в сетях с изолиро- ваннойнейтралью.

19.Заземляющие устройства в районах с большим удельным сопротивлением земли.

## **3) Тест:**

1.Какие нормативные документы используются при производстве электромонтажных работ?

а) Правила по охране труда при эксплуатации электроустановок. Правила устройства электроустановок.

б) Правила по охране труда при эксплуатации электроустановок. Инструкция по приме- нению и испытанию средств защиты.

в) Правила по охране труда при эксплуатации электроустановок. Правила устройства электроустановок. Правила технической эксплуатации электроустановок потребителей. Инст- рукция по применению и испытанию средств защиты.

2. На какие категории делятся помещения с точки зрения техники безопасности?

а) Сухие, влажные, сырые.

б) Сухие, особо сырые, сырые, жаркие, пыльные, с химически активной и органической средой.

в) Жаркие, пыльные, с химически активной и органической средой.

3. Из каких элементов состоит кабель?

а) Силовой кабель может содержать следующие элементы: токоведущие жилы; изоляция жил; заполнитель; изоляция поясная; оболочка, защитные покрова.

б) Силовой кабель может содержать следующие элементы: токоведущие жилы; изоляция жил; оболочка.

в) Силовой кабель может содержать следующие элементы: токоведущие жилы; изоляция жил; заполнитель; изоляция поясная; защитные покрова.

#### *Модуль 2.*

1. Каков срок службы ламп накаливания?

а) Срок службы ламп накаливания не менее 1000 часов.

б) Срок службы ламп накаливания не менее 1500 часов.

в) Срок службы ламп накаливания не менее 2000 часов.

2. Каковы преимущества люминесцентных ламп по сравнению с лампами накаливания?

а) Основные преимущества люминесцентных ламп по сравнению с лампами накалива- ния: высокая светоотдача, более благоприятный спектр излучения.

б) Основные преимущества люминесцентных ламп по сравнению с лампами накалива- ния: высокая светоотдача, более благоприятный спектр излучения, невысокая температура кол- бы, высокий срок службы.

в) Основные преимущества люминесцентных ламп по сравнению с лампами накалива- ния: высокая светоотдача, невысокая температура колбы.

3. Какие механические данные электрического двигателя указаны на табличке, закреп- ленной на корпусе?

## **6.5. Требования к процедуре оценивания текущего контроля и промежуточной аттестации по дисциплине**

Система оценивания результатов обучения студентов в университете подразумевает проведение текущего контроля успеваемости и промежуточной аттестации в соответствии с утвержденными в установленном порядке учебными планами по направлениям подготовки.

Для текущего контроля знаний и промежуточной аттестации обучающихся на соответствие их персональных достижений поэтапным требованиям соответствующих основных профессиональных образовательных программ создаются фонды оценочных средств, позволяющие оценить сформированность компетенций.

Текущий контроль предусматривает систематическую проверку качества полученных студентами знаний, умений и навыков по всем изучаемым дисциплинам (модулям).

Формы текущего контроля знаний в межсессионный период:

- модульно-рейтинговая система с использованием тестовых инструментов информационной образовательной среды (на платформе дистанционного обучения);

- контрольные задания (контрольная работа, курсовая работа).

Формы текущего контроля знаний на учебных занятиях:

- отчет по практическим работам;

- отчет по лабораторным работам;

- устный, письменный опрос (индивидуальный, фронтальный).

Помимо перечисленных форм, могут быть установлены другие формы текущего контроля знаний студентов. Перечень форм текущего контроля знаний, порядок их проведения, используемые инструменты и технологии, критерии оценивания отдельных форм текущего контроля знаний устанавливаются преподавателем, ведущим дисциплину, и фиксируются в рабочей программе дисциплины (модуля).

Промежуточная аттестация предназначена для объективного подтверждения и оценивания достигнутых результатов обучения после завершения изучения дисциплины (модуля), выполнения курсовой работы, а также для оценивания эффективности организации учебного процесса.

Формы промежуточной аттестации:

- экзамен.

Экзамен проводится в формах: тестирования, в том числе и компьютерного, устного и письменного опроса, по тестам или билетам, в соответствии с программой учебной дисциплины (модуля).

Рекомендуемые формы проведения экзамена:

- устный экзамен по билетам;

- письменный экзамен по вопросам, тестам;

- компьютерное тестирование.

# **7. Материально-техническое обеспечение, необходимое для осуществления образовательного процесса по дисциплине (модулю)**

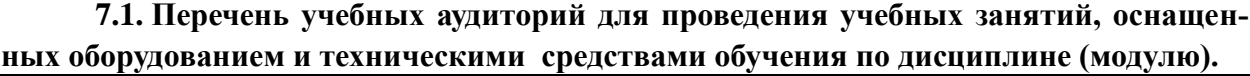

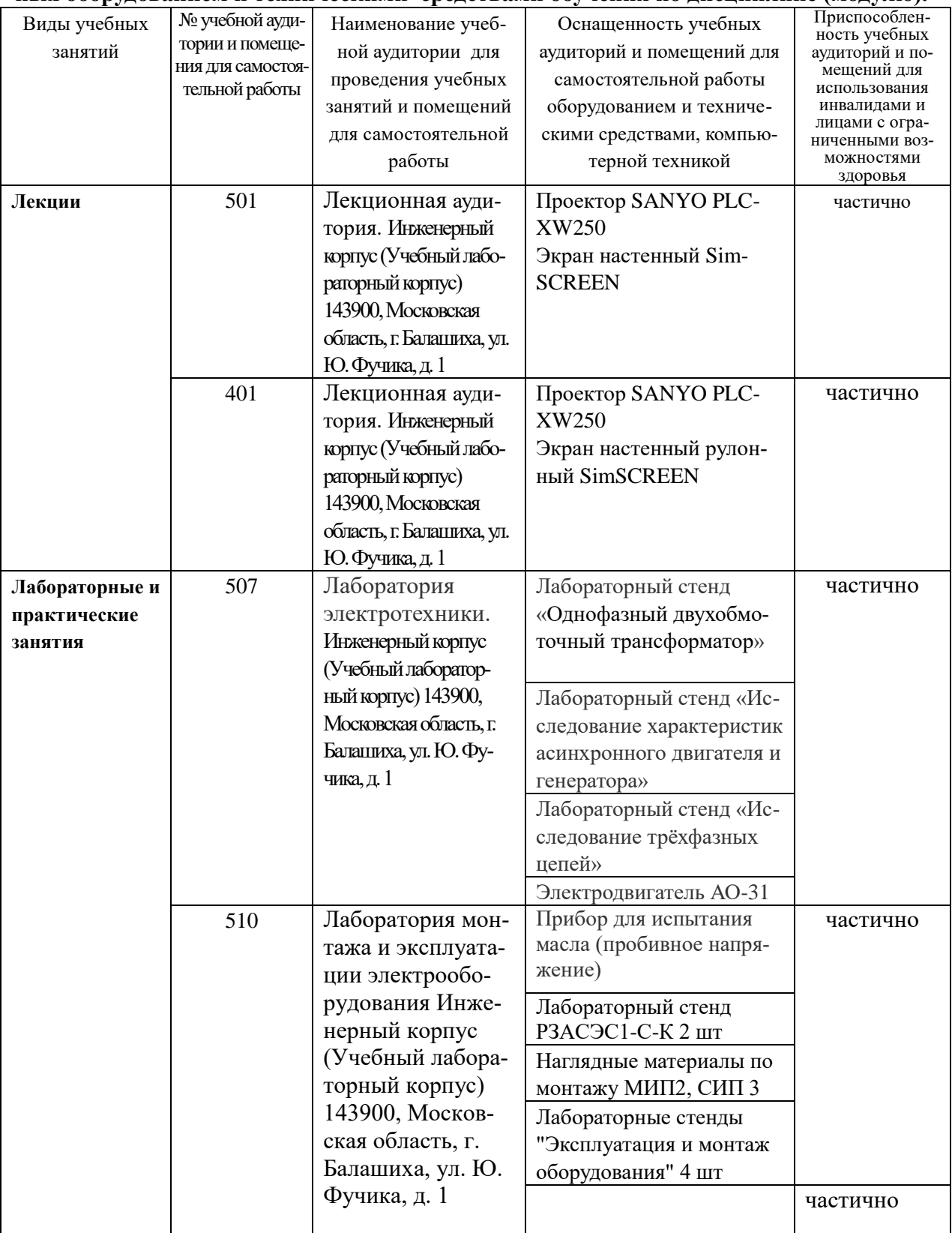

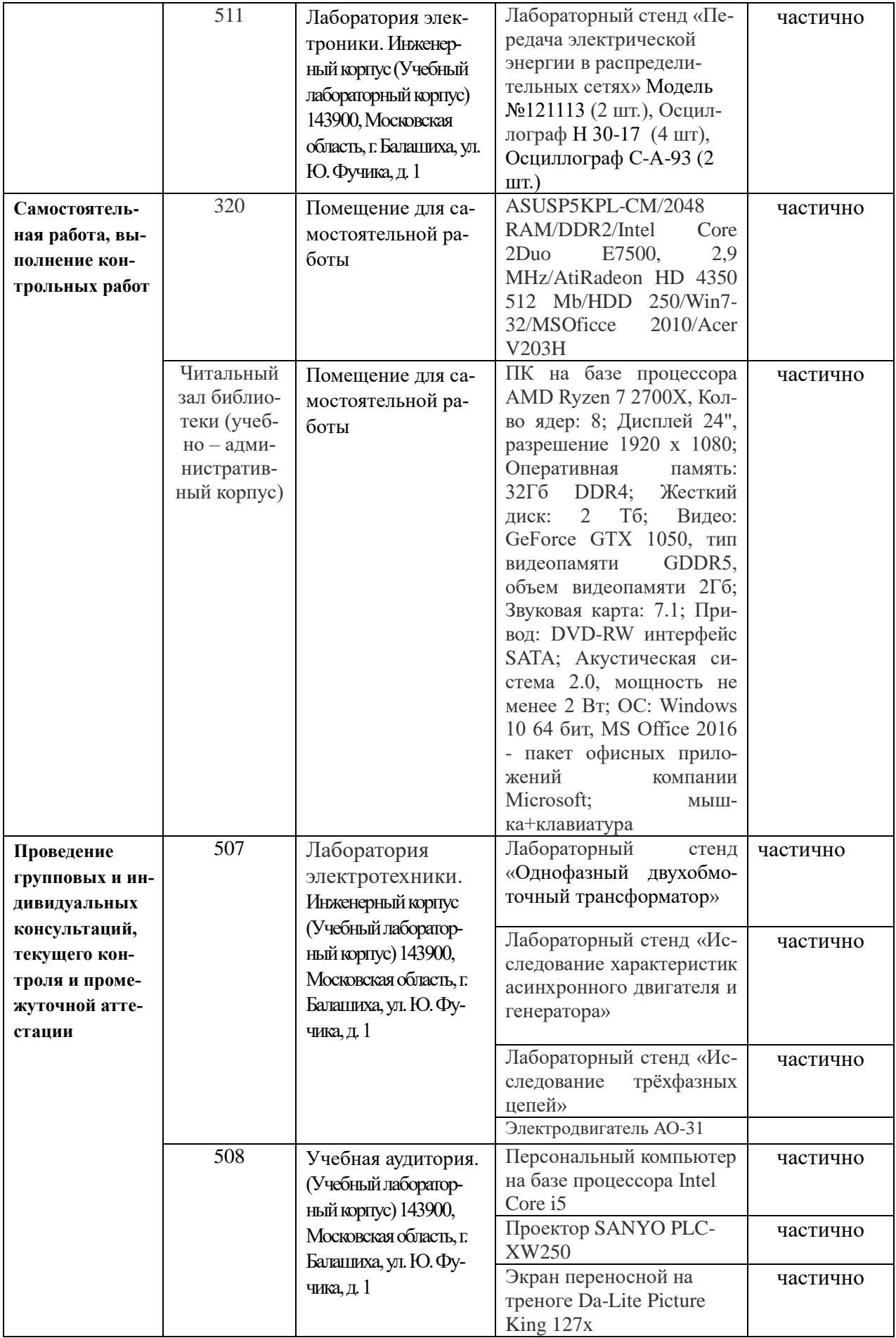

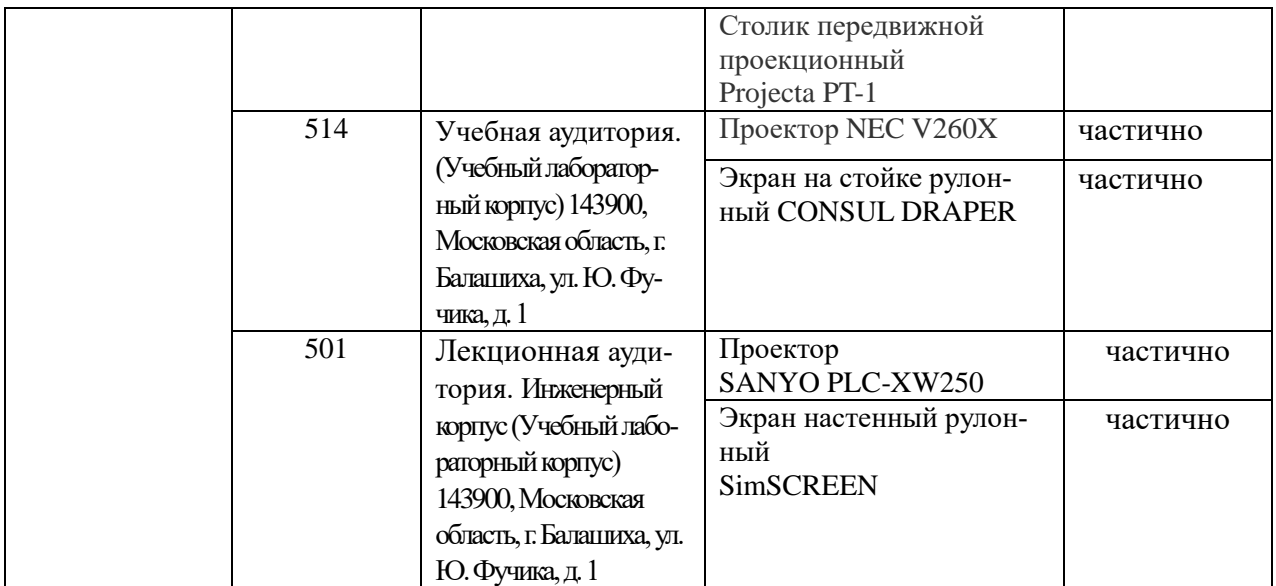

## **8. Перечень лицензионного программного обеспечения и информационных справочных систем**

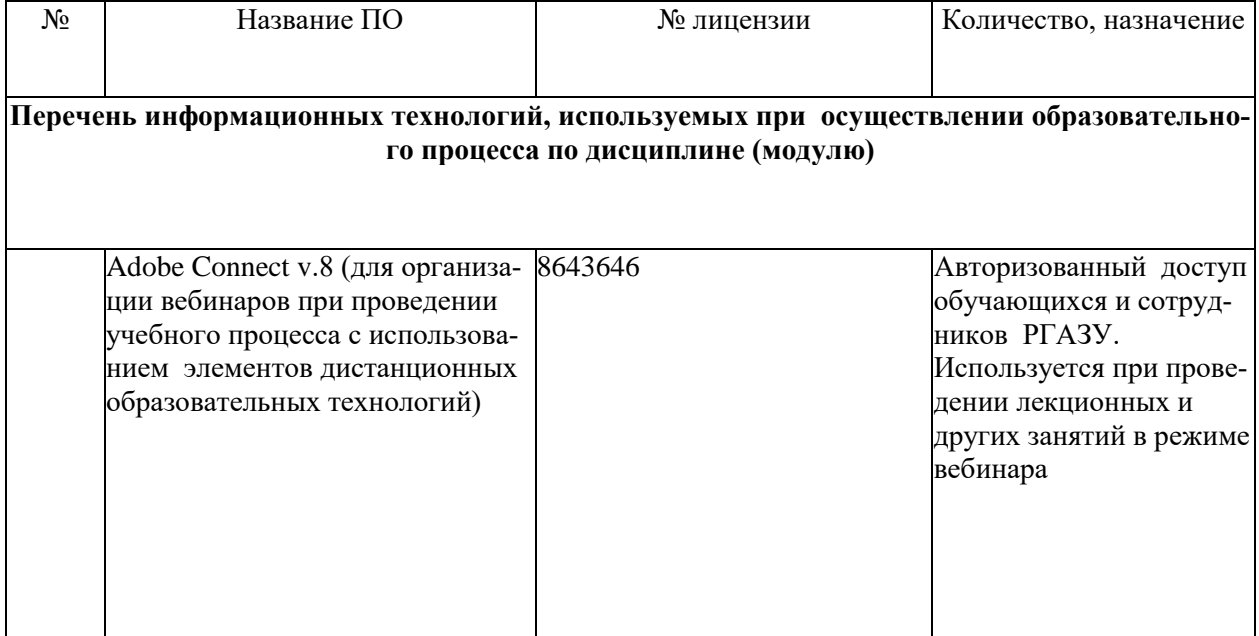

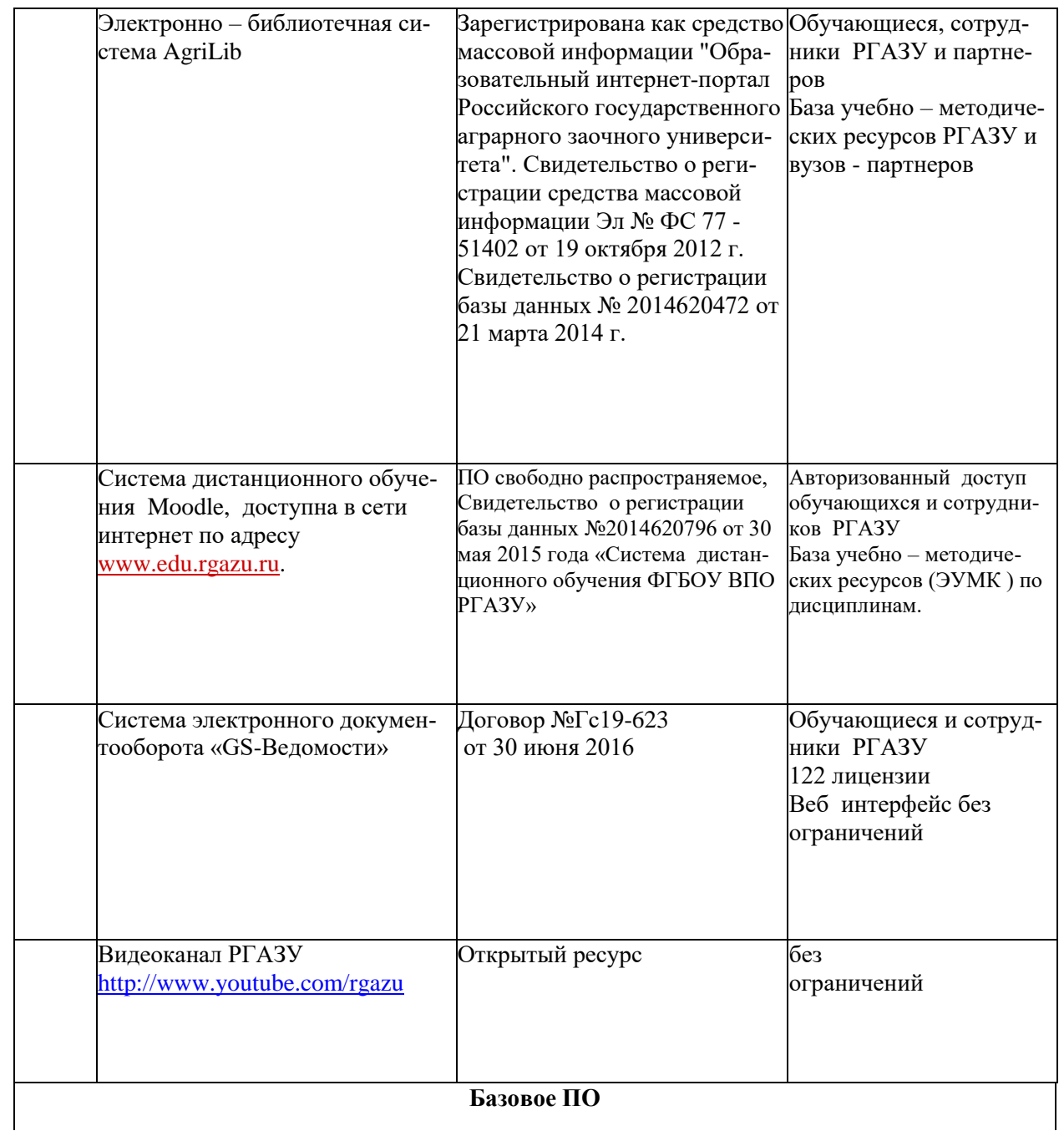

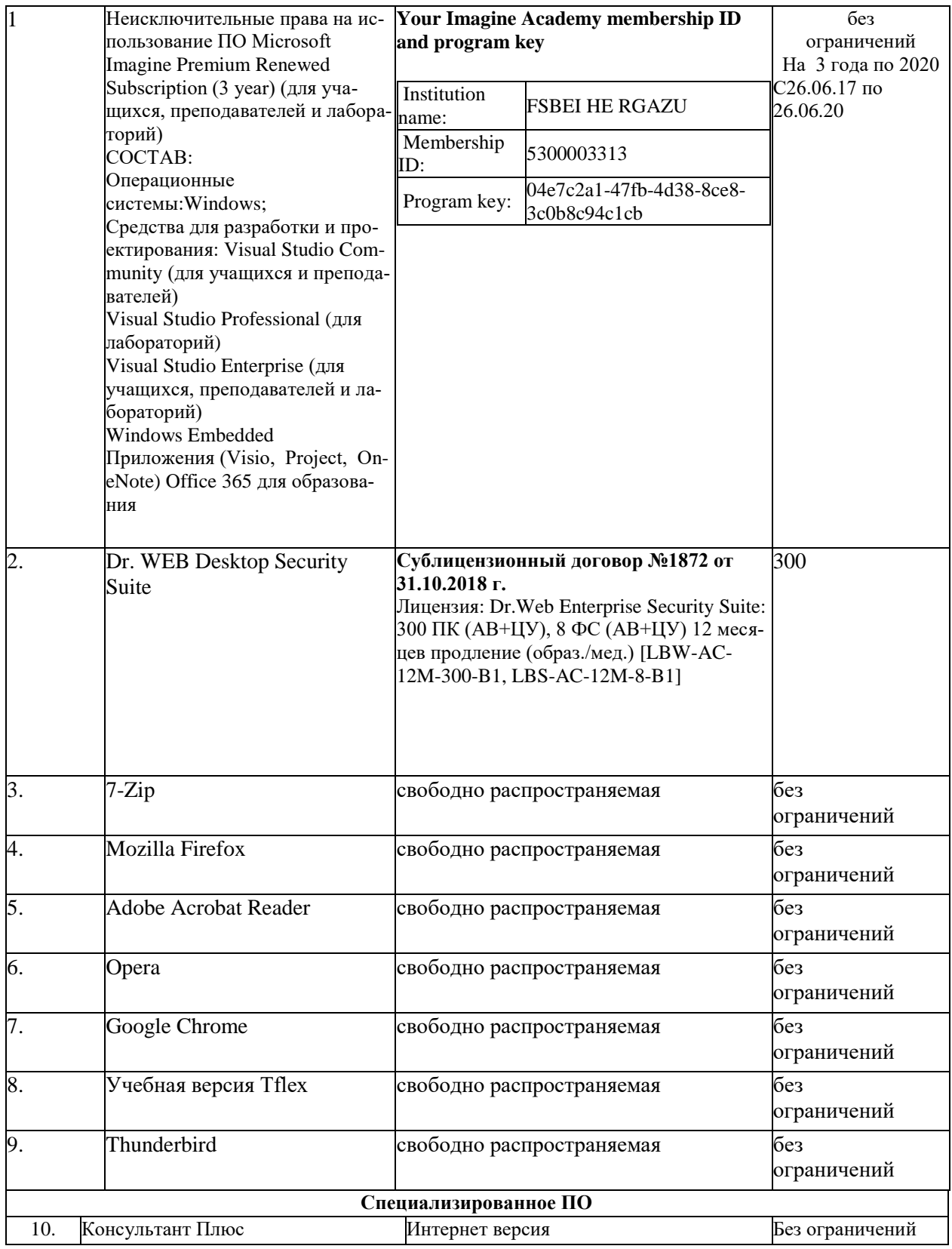

# **9. Перечень учебно-методического обеспечения по дисциплине (модулю)**

#### **9.1. Перечень основной учебной литературы**

1. Гусейнов, Р.Г. Монтаж электрооборудования и средств автоматизации /Р.Г.Гусейнов, В.А. Галанцев. - Великие Луки: Великолукская ГСХА, 2010 .- Текст: электронный // Элек-тронно-библиотечная система "AgriLib": сайт. – Балашиха, 2012. – URL: http://ebs.rgazu.ru/index.php?q=node/1643.-Режим доступа:для зарегистр.пользователей.

2. Даценко, В.А. Монтаж, ремонт и эксплуатация электрических распределительных се-тей в системах электроснабжения промышленных предприятий: учеб.пособие /В.А. Даценко, А.А. Сивков, Д.Ю. Герасимов.-Томск: Томский политехнический университет, 2007.-132 с.- Текст: электронный // Электронно-библиотечная система "AgriLib": сайт. – Балашиха, 2012. – URL: http://ebs.rgazu.ru/index.php?q=node/908.-Режим доступа:для зарегистр.пользователей.

3. Костин, В.Н.. Монтаж и эксплуатация оборудования систем электроснабжения: учеб-ное пособие/В.Н. Костин.-Санкт-Петербург:СЗТУ, 2004.-184 с. - Текст: электронный // Элек-тронно-библиотечная система "AgriLib": сайт. – Балашиха, 2012. – URL: http://ebs.rgazu.ru/index.php?q=node/895.-Режим доступа:для зарегистр.пользователей.

4. Никитенко, Г.В. Электрооборудование, электротехнологии и электроснабжение сель-ского хозяйства. Дипломное проектирование : учебное пособие / Г.В. Никитенко, Е.В. Коно-плев. — 2-е изд., испр. — Санкт-Петербург : Лань, 2018. — 316 с. — ISBN 978-5- 8114-3077-2. — Текст : электронный // Электронно-библиотечная система «Лань» : [сайт]. — URL: https://e.lanbook.com/book/108460 (дата обращения: 12.11.2019). — Режим доступа: для авториз. пользователей.

5. Хорольский, В.Я. Эксплуатация электрооборудования : учебник / В.Я. Хорольский, М.А. Таранов, В.Н. Шемякин. — 3-е изд., стер. — Санкт-Петербург : Лань, 2018. — 268 с. — ISBN 978-5-8114-2511-2. — Текст : электронный // Электронно-библиотечная система «Лань» : [сайт]. — URL: https://e.lanbook.com/book/106891 (дата обращения: 12.11.2019). — Режим до-ступа: для авториз. пользователей.

6. Монтаж электрооборудования и средств автоматизации: методические указания по изучению дисциплины и выполнению контрольной работы / Рос. гос. аграр. заоч. ун-т; Сост. Закабунин А.В., Пермяков Г.А. – М., 2019. – 27 с.

#### **9.2. Перечень дополнительной учебной литературы**

1. Полуянович, Н.К. Монтаж, наладка, эксплуатация и ремонт систем электроснабжения промышленных предприятий : учебное пособие / Н.К. Полуянович. — 5-е изд., стер. — Санкт-Петербург : Лань, 2019. — 396 с. — ISBN 978-5-8114-1201-3. — Текст : электронный // Элек-тронно-библиотечная система «Лань» : [сайт]. — URL: https://e.lanbook.com/book/112060 (дата обращения: 12.11.2019). — Режим доступа: для авториз. пользователей.

2. Правила проектирования и монтажа электроустановок. – М.: Омега-Л, 2011.- 103с.

3. Сибикин, Ю.Д. Монтаж, эксплуатация и ремонт электрооборудования промышленных предприятий и установок/ Ю.Д. Сибикин. – М.: Высшая школа, 2008. -462с.

## **9.3. Перечень электронных учебных изданий и электронных образовательных ре-сурсов информационно-телекоммуникационной сети «Интернет», необходимых для осво-ения дисциплины**

1. Макаричев, Ю.А. Синхронные машины: учеб. пособие / Ю.А. Макаричев, В.Н. Овсянников. – Самара: СГТУ, 2010. – 156 с.- Текст: электронный // Электроннобиблиотечная система "AgriLib": сайт. – Балашиха, 2012. – URL: http://ebs.rgazu.ru/?q=node/873.- Режим доступа: для зарегист. пользователей.

## **9.4. Перечень современных профессиональных баз данных и информационных справочных систем, необходимых для освоения дисциплины (модуля)**

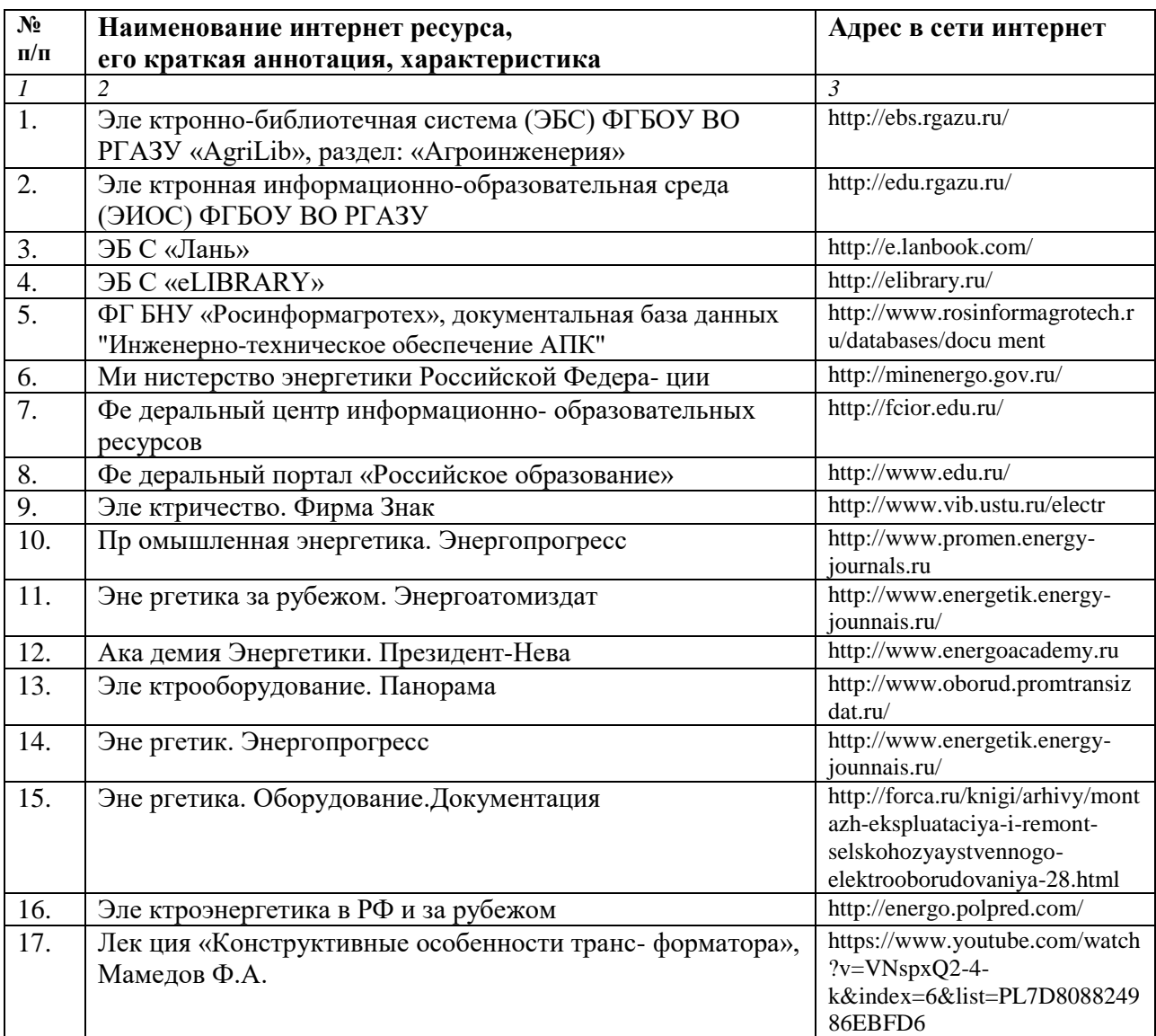

## **10. Оценка качества образовательной деятельности и подготовки обучающихся по программе бакалавриата (магистратуры)**

Качество образовательной деятельности и подготовки обучающихся по программе бакалавриата (магистратуры) определяется в рамках системы внутренней оценки, а также системы внешней оценки, в которой университет принимает участие на добровольной основе.

В целях совершенствования программы бакалавриата (магистратуры) университет при проведении регулярной внутренней оценки качества образовательной деятельности и подготовки обучающихся по программе бакалавриата (магистратуры) привлекает работодателей и их объединения.

В рамках внутренней системы оценки качества образовательной деятельности по программе бакалавриата (магистратуры) обучающимся предоставляется возможность оценивания условий, содержания, организации и качества образовательного процесса в целом и отдельных дисциплин (модулей) и практик.

Внешняя оценка качества образовательной деятельности по программе бакалавриата (магистратуры) в рамках процедуры государственной аккредитации осуществляется с целью подтверждения соответствия образовательной деятельности по программе бакалавриата (магистратуры) требованиям ФГОС ВО с учетом соответствующей ПООП.

Внешняя оценка качества образовательной деятельности и подготовки обучающихся по программе бакалавриата (магистратуры) планируется осуществляться в рамках профессионально-общественной аккредитации, проводимой уполномоченными организациями, либо авторизованными национальными профессионально-общественными организациями, входящими в международные структуры, с целью признания качества и уровня подготовки выпускников, освоивших программу бакалавриата (магистратуры), отвечающими требованиям профессиональных стандартов, требованиям рынка труда к специалистам соответствующего профиля.

## **11. Особенности организации образовательного процесса по дисциплине (модулю) для инвалидов и лиц с ограниченными возможностями здоровья**

Реализация дисциплины для лиц с ограниченными возможностями здоровья осуществляется с учетом особенностей психофизического развития, индивидуальных возможностей и состояния здоровья таких обучающихся.

Для адаптации программы освоения дисциплины используются следующие методы:

- для лиц с нарушениями слуха используются методы визуализации информации (презентации, использование компьютера для передачи текстовой информации интерактивная доска, участие сурдолога и др);

- для лиц с нарушениями зрения используются такие методы, как увеличение текста, картинок (в программах Windowos), программы-синтезаторы речи, в том числе в ЭБС звукозаписывающие устройства (диктофоны), компьютеры с соответствующим программным аппаратным обеспечением и портативные компьютеризированные устройства.

Для маломобильных групп населения имеется необходимое материальнотехнические обеспечение (пандусы, оборудованные санитарные комнаты, кнопки вызова персонала, оборудованные аудитории для лекционных и практических занятий) возможно применение ассистивных технологий и средств.

Форма проведения текущего контроля и промежуточной аттестации для инвалидов и лиц с ограниченными возможностями здоровья устанавливается с учетом индивидуальных психифизических особенностей (устно, письменно на бумаге, письменно на компьютере в форме тестирования и т.п.), при необходимости выделяется дополнительное время на подготовку и предоставляются необходимые технические средства.

# **ЛИСТ ИЗМЕНЕНИЙ**

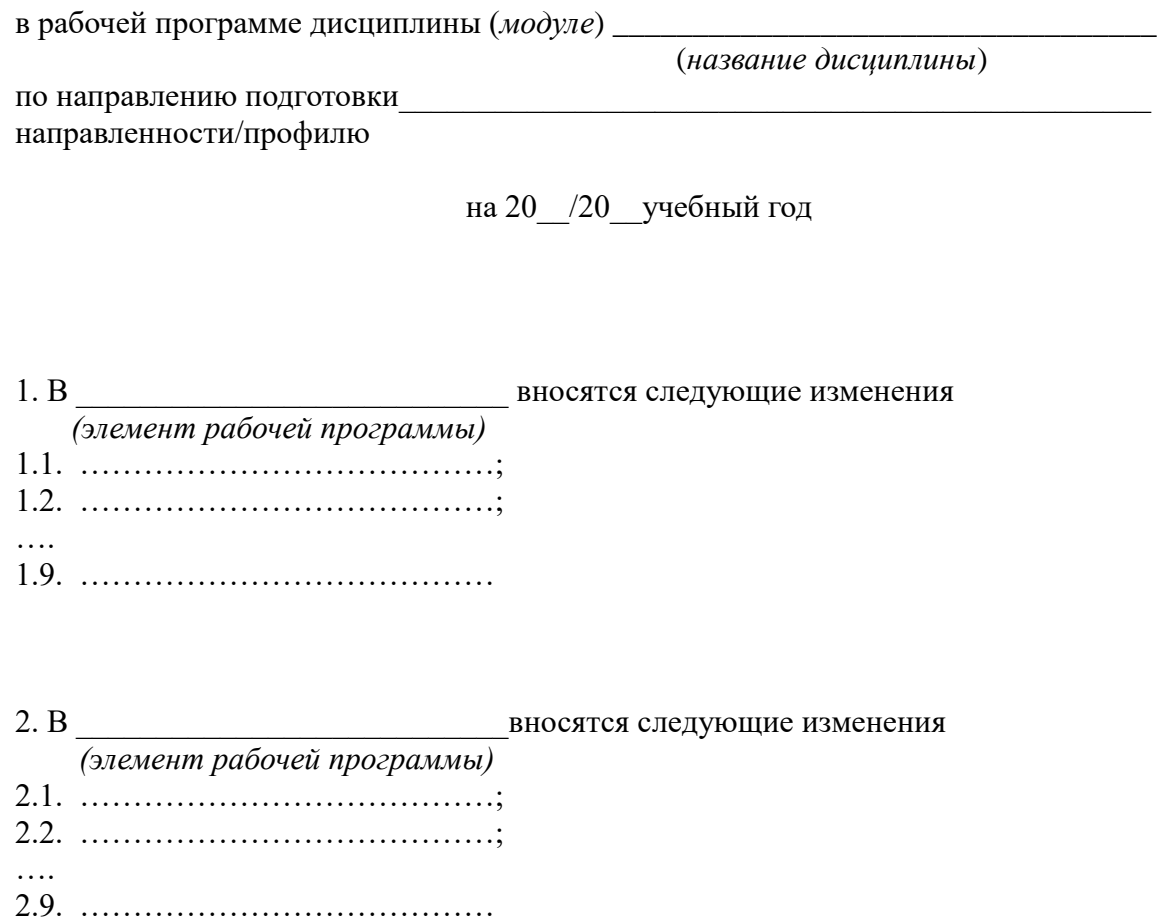

3. В посятся следующие изменения  *(элемент рабочей программы)*   $3.1.$   $\ldots$   $\ldots$   $\ldots$   $\ldots$   $\ldots$   $\ldots$   $\ldots$   $\ldots$   $\ldots$   $\ldots$   $\ldots$   $\ldots$   $\ldots$   $\ldots$   $\ldots$ 3.2. …………………………………; …. 3.9. …………………………………